Introducing
Digital Workspace
End-User Adoption Path

If you are introducing one or more productivity apps into your organization, this adoption kit is for you. We've created customizable assets to help you promote the adoption of Workspace ONE Intelligent Hub, Horizon, Boxer, Content, Web, and Notebook.

For access to the full kit contets go to https://techzone.vmware.com/utilities#end-user

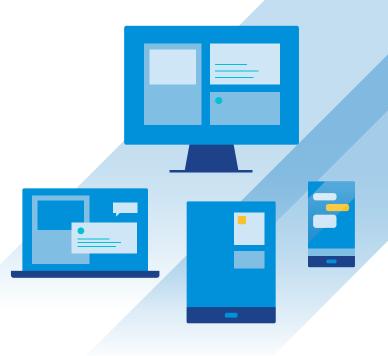

### **Enrollment Guides**

For eligible BYOD (bring your own device) users, we've drafted step-by-step instructions you can customize to your security configuration.

- Windows 10
- iOS
- MacOS
- Android

## **Email Series**

Pre-written messaging for communications to your end users on day 1 through 60.

- Digital Workspace Adoption
- Boxer Adoption

#### **Education**

For your most curious users, we've compiled answers to the most common questions about privacy, benefits of the apps, and more!

- Whatisworkspaceone.com
- FAG
- YouTube Playlist

# Sample Timeline

Week 3+

Send Wrap-Up Email

Week 1-2

Send Reminder Email and Metrics Promote Tips & Tricks

Go Live

Send Email and FAQ Push Enrollment Guides Publish Office Flyers

1-2 Weeks Before Launch

Send Teaser Email

Prep

Identify Core Team Set Success Metrics Train IT

#### **Promotion**

Hang our customizable posters around your office or post them on your intranet to raise awareness and pique interest.

- Intelligent Hub Poster
- Productivity Apps Poster
- Boxer App Poster
- Web Banners \*Coming Soon

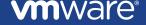